Facultad de Ciencias<br>Médicas

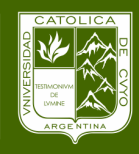

Universidad<br>Católica de Cuyo San Iuan

## PREMÉDICO **¿**CÓMO INICIAR?

## PREMÉDICO PREMÉDICO INICIO DE CLASES LUNES 04 DE ABRIL 08:00 hs.

Ingresar a las Cátedras Virtuales <http://moodle.fcm.uccuyosj.edu.ar/login/index.php>  $\degree$  PASO

**UCCUYO Facultad de Ciencias** Medicas

¿Ya tienes una cuenta? ¿Olvidó su nombre de usuario

**UIENUIAS MEDIUAS** 

学会

usuario: DNI contraseña: 6 últimos dígitos del DNI

PASO Ingresar a cada una de las Materias Para acceder a los LINK de videoconferencias y material de estudio.

## HORARIOS DIA LUNES

- 08:00hs. Física
- 18:00hs. Química
- 19:30hs Física

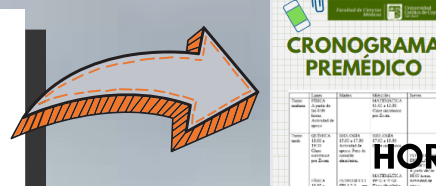

**PREMÉDICO** Revisa el HORARIO COMPLETO en la Página de Cs. Médicas

**CONSULTAS AL MAIL: consultas.premedico@uccuyo.edu.ar MAS INFO: http://fcm.uccuyosj.edu.ar/**